## Examcollection

<http://www.ipass4sure.com/examcollection.htm>

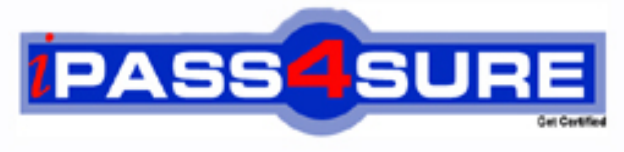

http://www.ipass4sure.com

# **74-135**

### **Microsoft**

Developing E-Business Solutions Using Microsoft BizTalk Server 2004

**http://www.ipass4sure.com/exams.asp?examcode=74-135**

**Thousands of IT Professionals before you have already passed their 74-135 certification exams using the Microsoft 74-135 Practice Exam from ipass4sure.com. Once you start using our 74-135 exam questions you simply can't stop! You are guaranteed to pass your Microsoft 74-135 test with ease and in your first attempt.**

**Here's what you can expect from the ipass4sure Microsoft 74-135 course:**

- **\* Up-to-Date Microsoft 74-135 questions designed to familiarize you with the real exam.**
- **\* 100% correct Microsoft 74-135 answers you simply can't find in other 74-135 courses.**
- **\* All of our tests are easy to download. Your file will be saved as a 74-135 PDF.**
- **\* Microsoft 74-135 brain dump free content featuring the real 74-135 test questions.**

**Microsoft 74-135 Certification Exam is of core importance both in your Professional life and Microsoft Certification Path. With Microsoft Certification you can get a good job easily in the market and get on your path for success. Professionals who passed Microsoft 74-135 Certification Exam are an absolute favorite in the industry. If you pass Microsoft 74-135 Certification Exam then career opportunities are open for you.**

**Our 74-135 Questions & Answers provide you an easy solution to your Microsoft 74-135 Exam Preparation. Our 74-135 Q&As contains the most updated Microsoft 74-135 real tests. You can use our 74-135 Q&As on any PC with most versions of Acrobat Reader and prepare the exam easily.** 

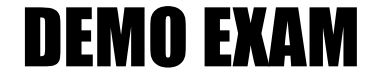

#### For Full Version visit

<http://www.ipass4sure.com/allexams.asp>

#### **QUESTION 1:**

You are designing an application that will perform ordered message delivery, ensuring first-in-first-out (FIFO) processing of all messages. Which adapter should you use?

A. File B. MSMQT C. SQL D. SOAP E. HTTP

Answer: B

#### **QUESTION 2:**

You are creating a Microsoft BizTalk orchestration for Certkiller .com.

You plan to have two Receive sh[apes in a Parallel shape that must receive one a](http://www.test-kings.com)pproval message each from two different managers before they continue the execution of the process. The first Receive shape (Recv1) is for the first manager, and the second Receive shape (Recv2) is for the second manager. It does not matter who approves the message first.

You want to use correlation to correlate the approval messages. You create correlation type Type1 and a correlation set named Set1.

You need to make this correlation work. What should you do?

A. Configure Recv1 to use Set1 as its Initializing Correlation Set. Then configure Recv2 to use Set1 as its Following Correlation Set.

B. Configure Recv1 to use Set1 as its Following Correlation Set. Then configure Recv2 to use Set1 as its Initializing Correlation Set.

C. Add a Send shape that initializes Set1, and then configure each of the Receive shapes to follow Set1

D. Add a Send shape that initializes Set1, and then configure each of the Receive shapes to initialize Set1.

Answer: C

#### **QUESTION 3:**

You are designing a solution that processes a message and then performs two Microsoft SQL Server updates. You want to ensure that none of these transactions will be performed unless all three will be performed. What should you do?

#### **74-135**

A. Create all three transactions within a long-running transaction scope. Then use the SQL adapter to update SQL Server.

B. Create a long-running transaction scope, create delivery notifications for the send port, and use the SQL adapter to update SQL Server.

C. Create a helper class to do the SQL updates, and call it from an atomic transaction scope that also includes the file pickup.

D. Mark the orchestration as being a long-running transaction, and use the SQL adapter to update SQL Server

Answer: C

#### **QUESTION 4:**

You are planning a Microsoft BizTalk Server 2004 orchestration. You want to send a message from within an orchestr[ation back to the MessageBox database for deli](http://www.test-kings.com)very to multiple destination systems. You are planning to create and configure a send port for each destination system, in such a way that the filter on each send port determines which system subscribes to which messages. You want the solution to remain loosely coupled. You need to configure your orchestration send port. What should you do?

A. Select Specify Now for the port binding and configure the subscription properties by using the Port Configuration Wizard.

B. Select Specify Later for the port binding and create and configure the send ports?? subscription properties by using BizTalk Explorer.

C. Select Dynamic for the port binding and configure the subscription properties by using the Port Configuration Wizard.

D. Select Direct for the port binding and create and configure the send ports?? subscription properties by using BizTalk Explorer.

#### Answer: D

#### **QUESTION 5:**

You want to receive all messages that have the same purchase order number, and to combine all such messages in the order in which they are received into a single message. Which Microsoft BizTalk design pattern should you use?

- A. Batching pattern
- B. Sequential convoy pattern
- C. Parallel convoy pattern
- D. Orchestration with Loop shape

Answer: B

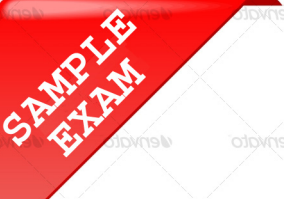

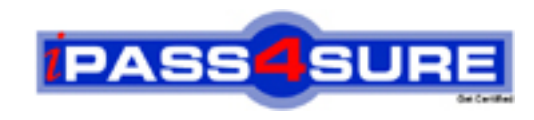

#### **Pass4sure \$89 Lifetime Membership Features;**

- Pass4sure \$89 Lifetime Membership includes Over **2500** Exams in One Price.
- All Pass4 sure Questions and Answers are included in \$89 package.
- **All** Pass4sure audio exams are included **free** in package (S[ee List\)](http://www.ipass4sure.com/study-guides.asp).
- All Pass4 sure study quides are included *free* in package (S[ee List\)](http://www.ipass4sure.com/audio-exams.asp).
- Lifetime login access, no hidden fee, no login expiry.
- **Free updates** for Lifetime.
- **Free Download Access** to All new exams added in future.
- Accurate answers with explanations (If applicable).
- Verified answers researched by industry experts.
- Study Material **updated** on regular basis.
- Questions, Answers and Study Guides are downloadable in **PDF** format.
- Audio Exams are downloadable in **MP3** format.
- No **authorization** code required to open exam.
- **Portable** anywhere.
- 100% success *Guarantee*.
- **Fast, helpful support 24x7.**

View list of All exams (Q&A) provided in \$89 membership; http://www.ipass4sure[.com/allexams.as](http://www.ipass4sure.com/allexams.asp)p

View list of All Study Guides (SG) provided FREE for members; http://www.ipass4sure[.com/study-guides.asp](http://www.ipass4sure.com/study-guides.asp)

View list of All Audio Exams (AE) provided FREE for members; http://www.ipass4sure[.com/audio-exams.asp](http://www.ipass4sure.com/audio-exams.asp)

Download All Exams Sample QAs. http://www.ipass4sure[.com/samples.asp](http://www.ipass4sure.com/samples.asp)

To purchase \$89 Lifetime Full Access Membership click here (One time fee) http[s://www.regnow.com/softsell/nph-sof](https://www.regnow.com/softsell/nph-softsell.cgi?item=30820-3)tsell.cgi?item=30820-3

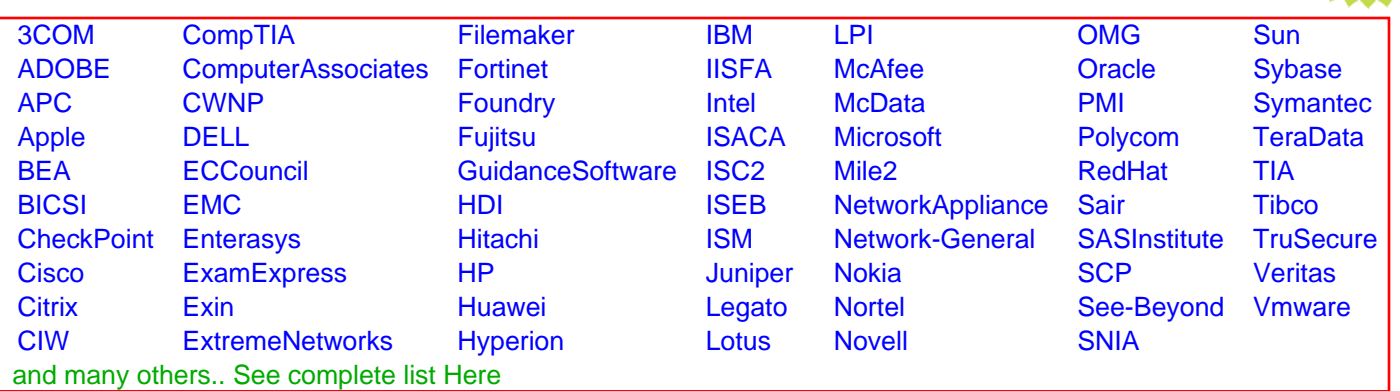

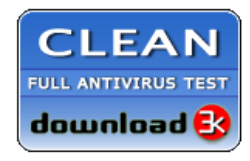

**Editor's Review EXCELLENT** 含含含含 SOFTPEDIA<sup>®</sup>

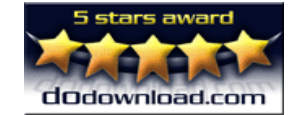

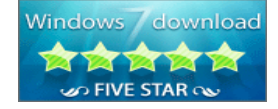

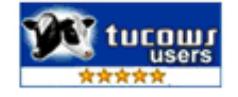

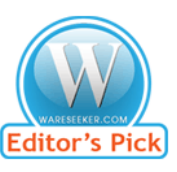

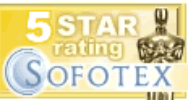

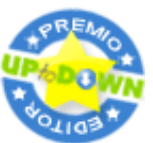

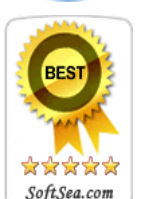

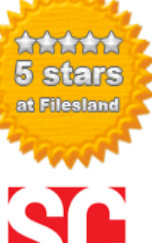

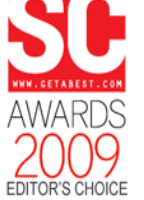

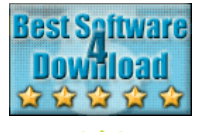

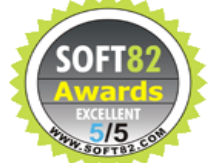